# **Usability**

Stephen Colebourne Member of technical staff OpenGamma Ltd

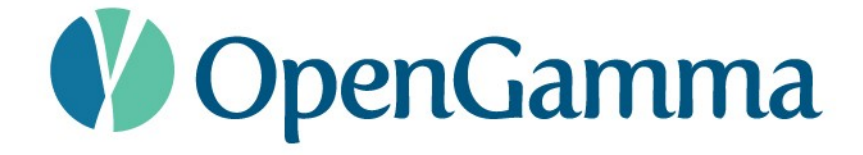

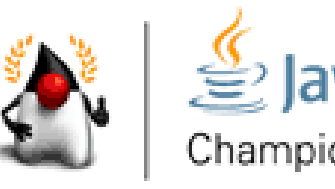

# The great frontier

- Lots of new APIs
- Lots of new languages
- But not all are very *usable*
- Why is that?

## Usability affects everyone!

## Everyone

- Lets assume we're all clever
- Lets assume we're all highly capable
- If so, then we can learn and deal with complexity
- But it takes time and effort
- Wouldn't simple and usable be even better?

# Git

- I don't especially like Git
- Consensus that it is generally good technically
- Consensus that it is generally hard to use
- For me, the (lack of) usability is more important than the technical ability
- At OpenGamma, we pay for SmartGit GUI

– much better usability (though not perfect)

# Why is Git hard?

- Names of commands
- Error messages
- Complex underlying model

# Mental models

- Mental models are how we view the world
- Once we've built one its hard to change
- Relate new concepts to what we know already
- eg. version control (CVS/SVN)
	- work locally
	- when ready, commit to shared repo
	- then everyone can see the work
- Git isn't really like this
	- it has a much larger set of concepts

## Git makes me feel stupid!

# Coping strategies

- We sometimes develop strategies to cope
- Allow us to work with problem system
- eg. for Git
	- "always commit before pulling"
	- "use a pretty GUI"
	- "treat it like SVN with extra steps"
- But never get to understand Git's model
	- non-standard tasks become major problem
	- eg. merging two forks

# Coping strategies

- What if you didn't understand anything deeply?
- What if each task was a coping strategy?
- More common than you might think?

#### **Generics**

• Explain what this means:

**}**

**public class Enum<E extends Enum<E>> implements Comparable<E> {**

#### **Generics**

• Explain what this means:

**public static**

**}**

**<T> void copy(List<? super T> dest,**

 **List<? extends T> src) {**

#### **Generics**

• Explain what this means:

**public static**

**<T extends Object & Comparable<? super T>> T min(Collection<? extends T> coll) { }**

# Why is generics hard?

- No wildcards in Generics until last minute
- Implementation proven too complex
- Life without wildcards is simpler

```
Number[] nums = new Number[3];
Object[] objs = nums;
Integer[] ints = nums;
// get runtime error if necessary
```
## Who understands generics?

- How many people on the entire planet understand them fully?
- Very, very few
- I find that concerning, do you?

- The rest of us use coping strategies
- Mine is trial and error

## Generics makes me feel stupid!

# So how did generics happen?

- The experts that designed them were clever
- They understood the problem
- They could discuss and trade off the issues
- But who asked the awkward question

– "is it usable by people outside this room"?

• If it was asked, they got the wrong answer

## Its not that developers are stupid!

- No programmer is stupid
- We've all got skills and ability
- But we are frequently lazy
- We only learn what we need to
- Given a wildcard/variance problem, it is possible to explain it to a developer, and they will understand
- But they will typically forget within a few hours as its not interesting to them, or its not relevant to their main assigned task

• What does this code do?

**def foo[A](list : List[A]): List[A] = list.foldLeft(List[A]())((r,c) => c :: r)**

• What does this code do?

```
def foo(val : Int): Int = {
   val *= 30
  val = (val / 2) + 7 - (6 * 2)
```
**}**

```
def bar[A](list : List[A]): List[(A,int)] =
 list.foldLeft(List[(A,int)]()) {(r,c) =>
   r match {
    case (v,t) :: tail =>
     if (v == c) (c,t+1) :: tail
     else (c,1) :: r
    case Nil =>
     (c,1) :: r
   }
 }.reverse
```
- I don't like Scala
- Its a big missed opportunity
- Good technical stuff
- Consistent reports of being hard to use
- Also hard to write an IDE for

- Collection library very complex
- Method signatures so complex that documentation had to be extended to give simpler examples
- Very different style to Java
	- Functional emphasised
	- But being sold by some as next Java

- Scala tackles technical challenges
	- parallel collections
	- functional
	- define a boolean using the language
	- turing complete generics
- Fails to tackle basic productivity issues
	- modules
	- built in immutability
	- pain of handling null

## Fantom

• What does this code do?

```
Str:Int foo(Str[] strs) {
res := Str:Int[:]
strs.each {
   res[it] = res[it]?.increment ?: 1
 }
}
```
# Fantom

- Tackles real developer challenges
	- Modules
	- Immutability
	- No shared state
	- Nullable types
- Not quite enough power or use of type system for my taste

# New language

- Take a piece of reasonably complex code
- Give it to a mid-level developer
- Someone not interested in new languages
- Can they understand the code
- No training, no help

#### **/\*\***

- **\* Copyright 2009 FooBar Ltd.**
- **\***

**...**

**\* Licensed under the Apache License v2 \*/**

**header {**

**}**

**...**

 **copyright: FooBar Ltd.**

 **copyrightYears: 2009**

 **licenseName: ApacheLicense**

 **licenseVersion: 2**

**/\*\***

- **\* Creates a money.**
- **\* @param currency the currency, not null**
- **\* @param amount the amount, null means 0**
- **\* @return the currency, not null \*/**

**Money create(Currency c, Decimal bd)**

**/\*\***

**\* Creates a money.**

**\*/**

**Money create(Currency c, Decimal? bd = 0)**

- **List<String> filt(Map<String, Integer> m) {**
	- **List<String> res=new ArrayList<String>();**
	- **for (Entry<String, Integer> e : m) {**
		- **if (e.getValue() > 20) {**

```
 res.add(e.getKey());
```

```
}
return res;
```
 **}**

```
String[] filt(Integer[String] m) {
var res = String[]();
loop (key, val : m) if (val > 20) {
   res.add(key);
 }
 return res;
}
```
## **Questions**

Stephen Colebourne Member of technical staff OpenGamma Ltd

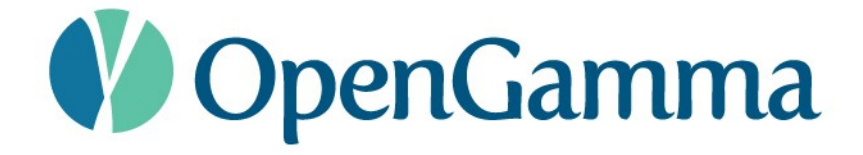

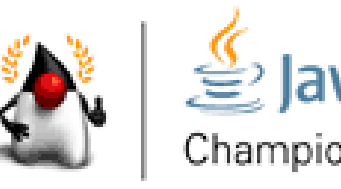